# **บทที่ 10 อาร์เรย์ (Array)**

รายวิชา สธ 113 การออกแบบโปรแกรมทางธุรกิจเบื้องต้น

อ.อภิพงศ์ ปิงยศ

#### **Outline**

อาร์เรย์ของตัวเลข (Array of Numbers)

อาร์เรย์ของตัวอักษร (Array of Characters : String))

อาร์เรย์หลายมิติ (Multi-Dimensional Arrays)

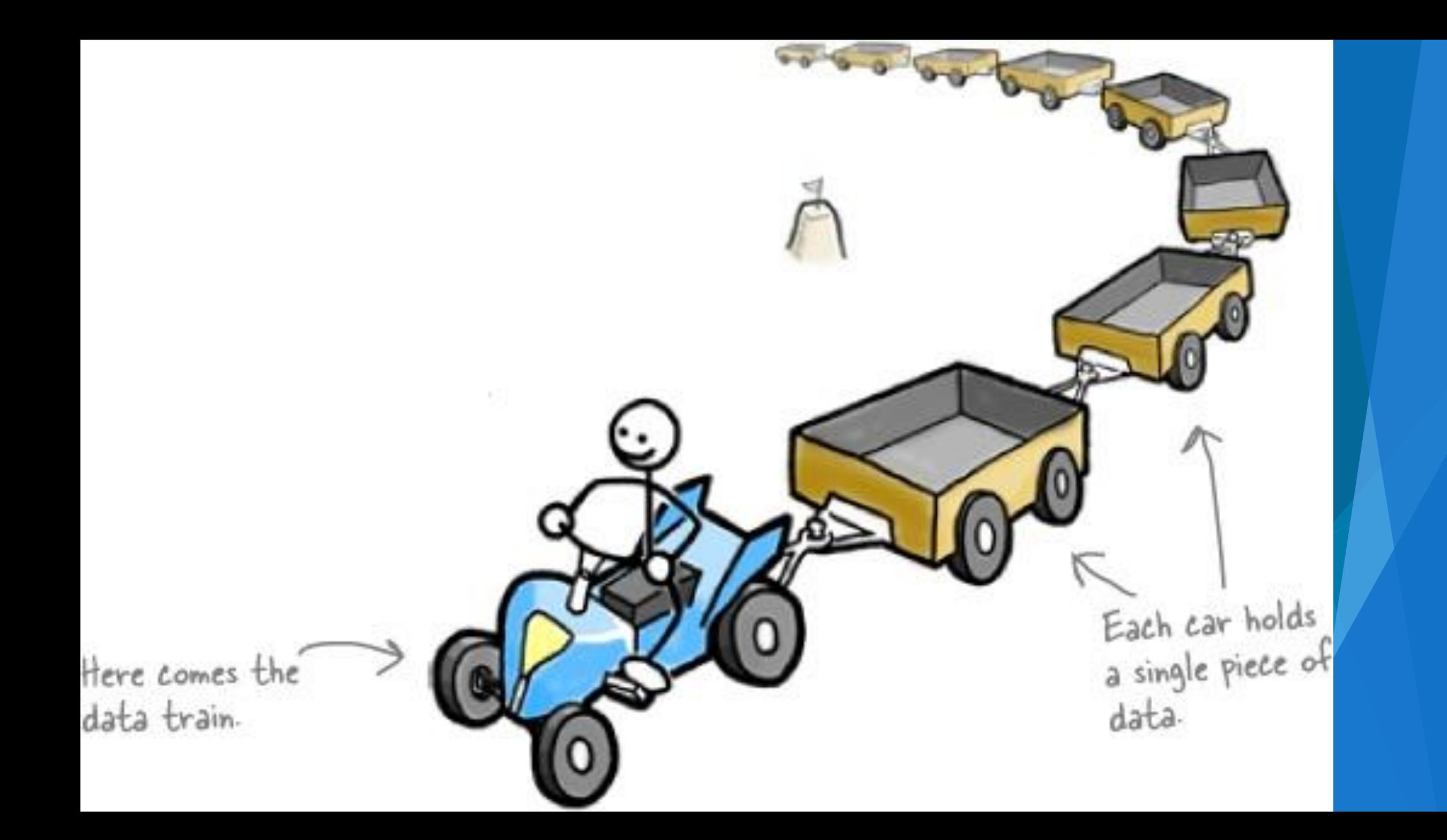

# Array of numbers

4

## **ความหมายของอาเรย์(Definition of Arrays)**

อาเรย์คือกลุ่มของตำแหน่งในหน่วยความจำที่เกี่ยวข้องกันโดย**มี** ี่ ชื่อร่วมกันและมีชนิดเหมือนกัน

ตัวอย่างเช่น ประกาศให้ตัวแปรชื่อว่า billy มีสมาชิกประเภท int 5 ตัวสามารถท าให้เราสามารถเก็บข้อมูลทั้ง 5 ตัวได้โดย**ใช้ชื่อ เพียงชื่อเดียว**

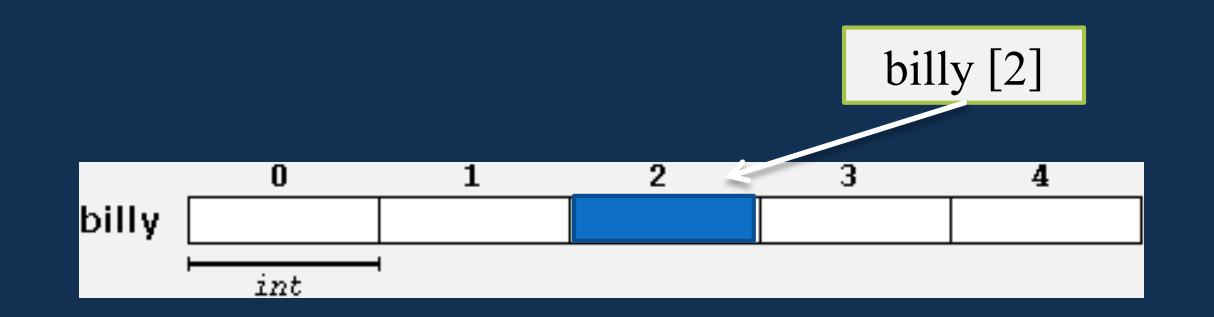

#### **ความหมายของอาเรย์ (Definition of Arrays) [ต่อ]**

ี แต่ละช่องว่างในรูปแสดงถึงสมาชิกในอาเรย์ โดยลำดับของสมาชิกมีตั้งแต่ 0 ถึง 4 ล าดับแรกของสมาชิกอาเรย์นั้น คือ 0 เสมอ

6

 การที่จะอ้างถึงต าแหน่งของสมาชิก (index) ตัวใดในอาเรย์ ใช้ชื่ออาเรย์และ หมายเลขระบุตำแหน่งหรือลำดับของสมาชิกในอาเรย์ อาทิเช่น

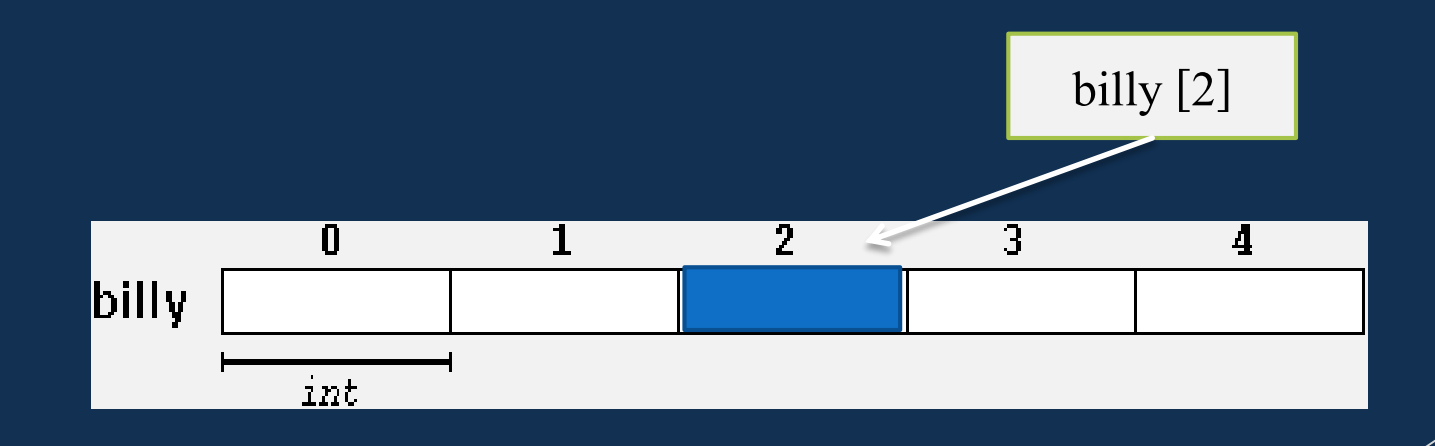

## **การประกาศอาเรย์(Declaration of Arrays)**

 การจะใช้อาเรย์นั้นต้องมีการประกาศก่อนใช้เหมือนเช่นตัวแปรธรรมดา โดยปรกติอยู่ ในรูปแบบ

#### **type name[elements];**

ซึ่ง name คือ ชื่ออาเรย์

ี type หมายถึงชนิด อาทิเช่น int, float, ฯลฯ และ elements ระบุจำนวนสมาชิกใน อาเรย์

โดยในบทเรียนนี้ elements จะเป็นค่าคงที่เท่านั้น

**ตัวอย่าง**

**int billy[5]; float c[12], x[27];**

# **การก าหนดค่าเริ่มต้นในอาเรย์(Array Initialization)**

```
1 วิธีการที่สอง คือทำการเริ่มต้นค่าในโปรแกรมอาทิเช่น
การกำหนดให้ค่าเริ่มต้นของสมาชิกทั้ง 5 ใน อาเรย์ billy มีค่าเป็น 0
ตัวอย่างที่1:
```

```
#include <stdio.h>
int i, billy[5];
void main()
```
**{**

**}**

```
for ( i = 0; i < 5; i++ ) {
  billy[ i ] = 0; // set element at location i to 0 
}
```
# **การก าหนดค่าเริ่มต้นในอาเรย์ (Array Initialization)**

- ค่าของแต่ละสมาชิกในอาเรย์หลังจากการประกาศใช้ นั้นมักจะไม่ใช่ค่าที่เรา ต้องการ ดังนั้นเราควรจะมีการใส่ค่าเริ่มต้นไปในอาเรย์โดยมีอยู่สองวิธีหลักๆ คือ
- **▶ วิธีแรก** การกำหนดค่าเริ่มต้นพร้อมกับการประกาศ อาทิเช่น การกำหนดให้ อาเรย์**billy** มีค่าเป็นดัง

**int billy [5] = {16, 2, 77, 40, 12071 };**

่ • นอกจากนั้นผลที่เกิดขึ้นสำหรับชุดคำสั่งในแต่ละชุดด้านล่างเป็นดังนี้

n มีสมาชิก 5 ตัว

$$
\begin{array}{rcl}\n\text{int } n[10] & = & \{ 1 \} \text{;} & \{ 1, 0, 0, \dots, 0 \} \\
\text{int } n[] & = & \{ 1, 2, 3, 4, 5 \} \text{;} & \\
\text{int } n[5] & = & \{ 32, 27, 64, 18, 95, 14 \} \text{;} & \text{Formal}\n\end{array}
$$

$$
\begin{array}{c}\n\hline\n\end{array}
$$
 Error!

# **ตัวอย่างที่2**

**{**

**}**

**}**

 $\blacktriangleright$  จงแสดงค่าของสมาชิกในอาเรย์  $\mathtt{billy}$ 

```
#include <stdio.h>
int i, billy[5] = {16, 2, 77, 40, 12071};
void main()
```

```
for ( i = 0; i < 5; i++ ) {
  print(f("billy [8d] = 8d \n\ln", i, billy[i]);
```

```
cs:\Windows\system32\cmd.exe
                                                               \Boxol x
billy [0] = 16bili\bar{u} [1] = 2
bili\bar{1} \bar{2} = \bar{7}bili<sub>1</sub> bii<sub>2</sub> cii<sub>3</sub> = 40
billy [4] = 12071
Press any key to continue \ldots
```
# **การใช้ค่าต่างๆในอาเรย์**

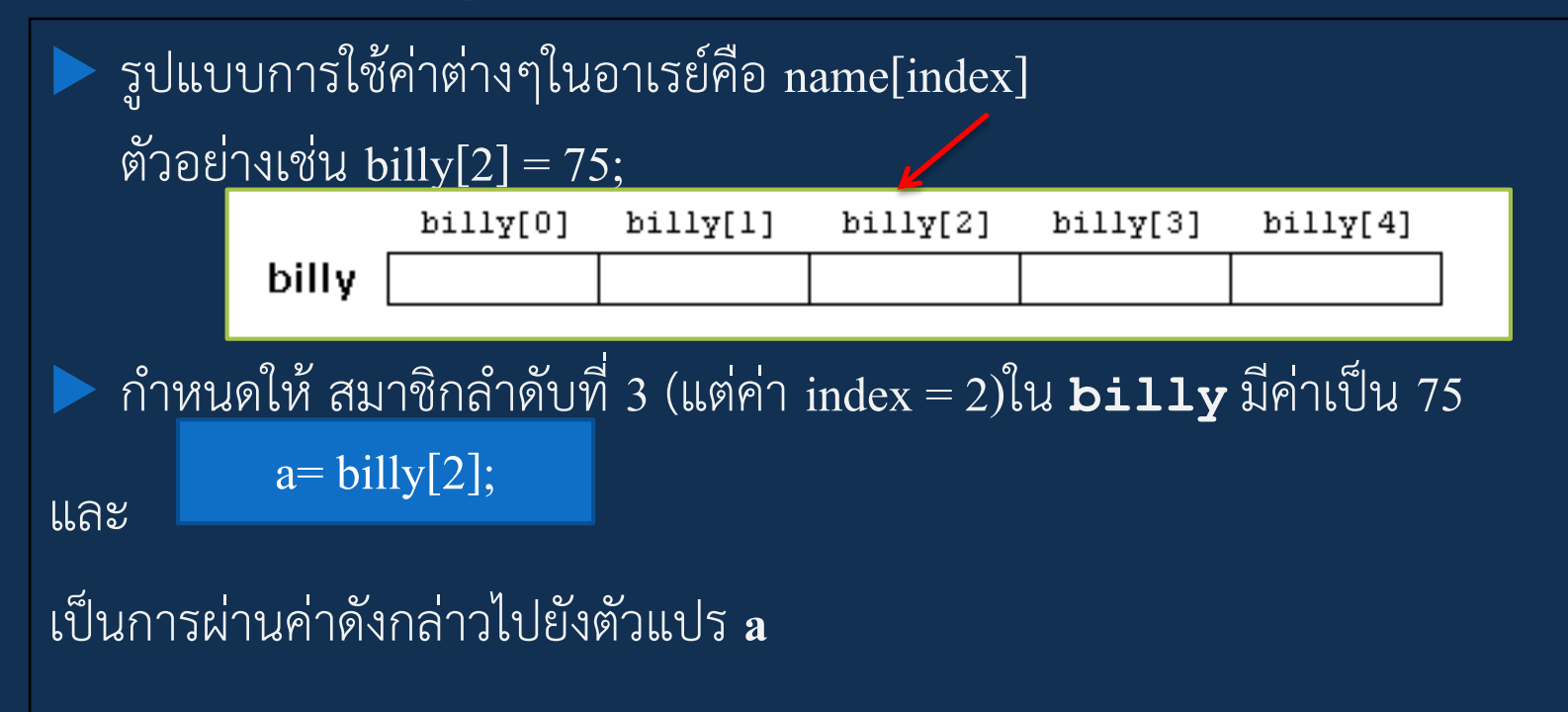

**ข้อควรระวังเมื่อใช้อาเรย์** เนื่องจากอาเรย์ใน ภาษา C นั้นไม่มีการตรวจสอบขอบเขตของอาเรย์ ดังนั้นเราสามารถทำ ี ข้อผิดพลาดโดยการอ้างเกินขอบเขตที่กำหนดไว้ได้อาทิ เช่น **billy [5]** เป็นต้น

# **ตัวอย่าง 3: การใช้อาเรย์เพื่อหาผลรวม**

```
#include <stdio.h>
int i, billy[5] = {16, 2, 77, 40, 12071};
int billy_sum = 0;
void main()
{
   for ( i = 0; i < 5; i++ ) {
      print(f('billy [8d] = 8d \n\ln", i, billy[i]);billysum = billysum + billy;
   }
   printf("The sum is: %d \n",billy_sum);
}
```
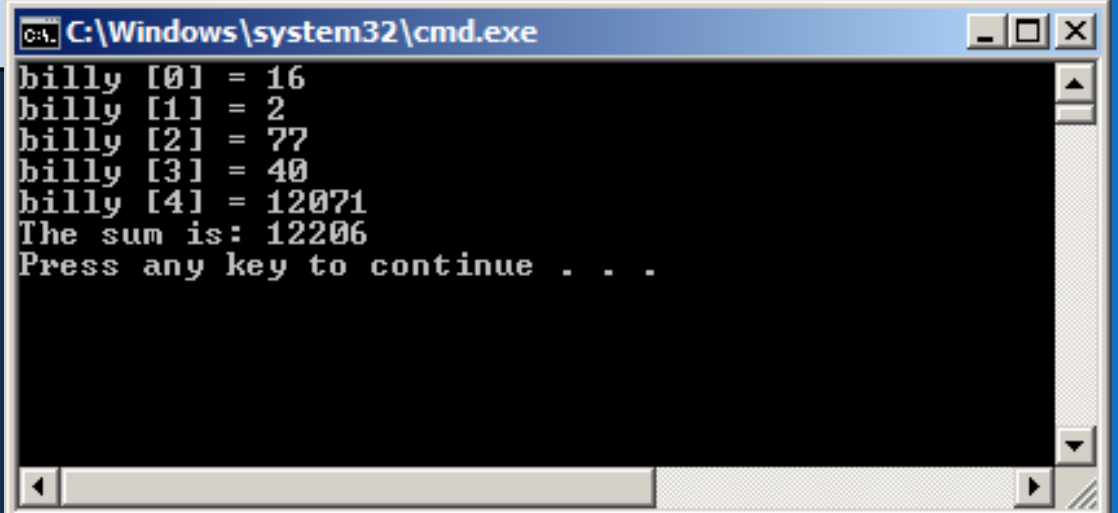

## **การรับค่าของอาร์เรย์**

#### **(Input of Array Values)**

ในกรณีที่กำหนดค่าตัวแปรอาเรย์จากผู้ใช้ผ่านคีย์บอร์ดสามารถทำได้โดย ี่ ใช้ร่วมกับคำสั่ง **scanf**() <sup>เช่นกัน</sup>

```
scanf("%d %f"
, &grades[0], &price[2]);
scanf("%d"
,&code[0]);
scanf("%d %d %d"
, 
&grades[0],&grades[1],&grades[2]);
```

```
การรับค่าของอาร์เรย์
(Input of Array Values)
```

```
หรือการวนรอบเพื่อรับค่าจากผู้ใช้เป็นไปดังตัวอย่างนี้
```

```
for(i = 0; i < 5; i++) {
  printf("Enter a grade: ");
  scanf("%d", &grades[i]);
}
```
่ จะเป็นการวนรอบรับค่าจำนวนเต็มจากผู้ใช้จำนวน 5 ค่าและเก็บไว้ในอาเรย์ grades

# ตัวอย่าง4: การใช้อาเรย์เพื่อรับค่าอินพุตหลายค่า

```
#include <stdio.h>
int i;
float billy[5];
void main()
{
   for(i = 0; i < 5; i++) {
      printf("Enter a test score: " );
      scanf("%f", &billy[i]);
   }
}
```
# **Arrays of Characters (String)**

#### **การใช้งานอาเรย์ของตัวอักษร (Strings)**

คารใช้อาเรย์นั้นไม่ได้ถูกจำกัดอยู่เพียงข้อมูลที่เป็นตัวเลขเท่านั้น ยังสามารถนำมาใช้ได้กับ ตัวอักษร หรือ string อาทิเช่น

**char string1[] = "first";** หรือ

char string1[] = { 'f', 'i', 'r', 's', 't', '\0' };

โดยที่ string1 ประกอบไปด้วยตัวอักษร 5 ตัวและ ตัวอักษร พิเศษที่ใช้ในการสิ้นสุดสตริงเรียกว่า ตัวอักษรนัล (Null Character) ดังนั้นอาเรย์ string1 จึงประกอบด้วย**สมาชิกจำนวนหกตัว** โดยใช้ '\0' สำหรับ ตัวอักษรนัล สตริงทุกตัวในภาษาซีจะต้องปิดท้ายด้วยตัวอักษรนัลเสมอ

# **การใช้ String ส าหรับอินพุต**

• เราสามารถที่จะรับค่าอินพุตสตริงจากคีย์บอร์ดแล้วเก็บในอาเรย์ของ ตัวอักษรได้โดยใช้ scanf และการใช้การกำหนดรูปแบบ %s ตัวอย่างเช่น ประกาศอาเรย์ตัวอักษร **char string2[12];** และรับข้อมูล **scanf( "%s", string2 );** จะใช้เพื่อเก็บตัวอักษร ไม่เกิน 11 ตัวจากคีย์บอร์ด และเก็บไว้ในตัวแปร string2

การใช้ string สำหรับอินพุตนั้น ใช้ control character คือ %s และความยาวของอินพุตนั้นต้องไม่มากกว่า ขนาดของอาเรย์

#### **การใช้ String ส าหรับอินพุต**

**char string2[12] scanf( "%s", string2 );**

นอกจากนั้นจะสังเกตได้ว่า string2 นั้นถูกใช้โดยไม่ต้องมีเครื่องหมาย & นำหน้า ดังเช่นในอินพุตประเภทอื่นๆ เพราะ string2 นั้นระบุตำแหน่งของ ข้อมูลไว้เรียบร้อยแล้ว

หนื่องจาก string2 เป็นตัวแปรประเภท string ดังนั้น เมื่อใช้ scanf ไม่มีความ ่ จำเป็นต้องใช้ เครื่องหมาย &น้ำหน้าชื่อตัวแปร

### **ตัวอย่าง การรับค่าสตริง November**

```
#include <stdio.h>
```

```
void main()
{
    char string2[12];
    printf("Please enter a string:");
    scanf("%s",string2);
    printf("\n The string is called: %s\n", string2);
}
                                                       สิ้นสุดด้วย ค่า 0 ณ
                                                            \overline{\mathbf{S}}่
                                                     ตา
แหน
งของ string2[8]
                                                       \overline{1}่
```
ตัวอย่างแสดงให้เห็นถึง ค่าของ ตัวแปร st2 ในแต่ละตำแหน่ง พร้อมทั้งค่า ASCII อาทิเช่น 78 สำหรับอักขระ 'N' หรือ 109 ส าหรับอักขระ 'm' และ มีการลงท้าย สตริง ด้วย ตัวอักษร null ซึ่งมีค่าเป็น 0 อยู่ด้วย

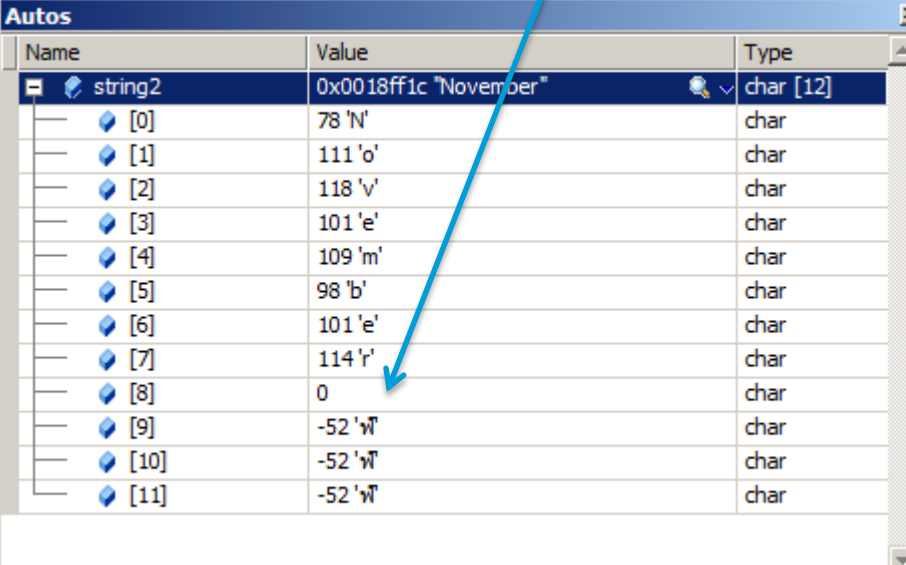

#### **Example**

 จงเขียนโปรแกรมที่อ่านข้อมูลจากคีย์บอร์ด และพิมพ์ข้อมูลนั้นกลับ ออกไปแบบย้อนกลับ อาทิเช่น เมื่ออินพุตคือ November เอาท์พุตควรเป็น rebmevoN สมมุติฐานคือ ข้อมูลมีความยาวไม่เกิน 12 ตัวอักษร **หมายเหตุ** เราสามารถหาความยาวของข้อความประเภท String ได้โดยใช้ Function ที่ชื่อว่า strlen() ซึ่งอยู่ใน Library ชื่อว่า string.h

#### **Example**

```
#include <stdio.h>
#include <string.h>
void main()
{
  char string2[12];
  int i;
  printf("Please enter a string:");
  scanf("%s",string2);
  /* Now print it in reverse */
  for (i = strlen(string2) – 1 ; i>=0; i--) {
   printf("%c", string2[i]);
  }
  printf("\n");
}
```
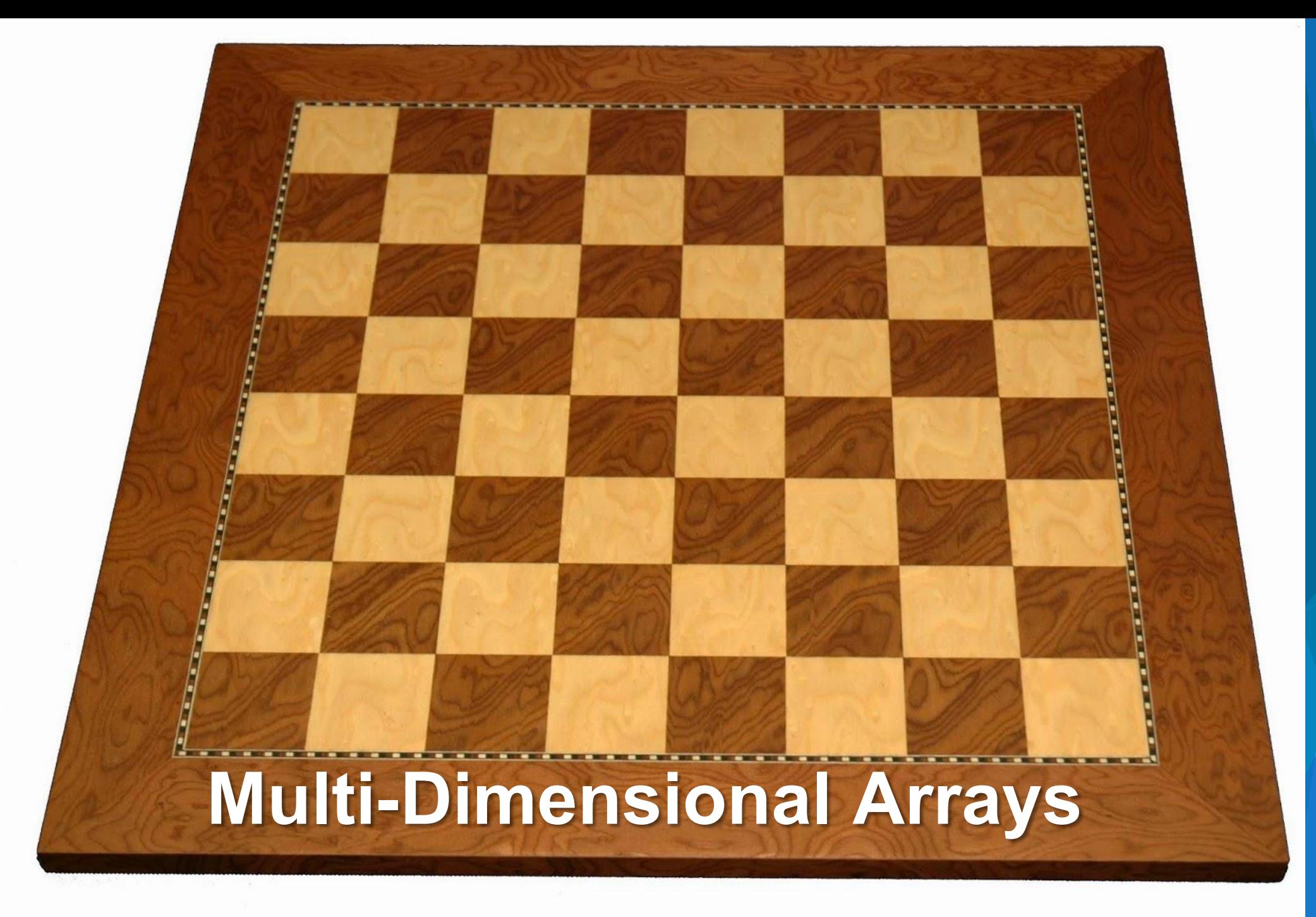

### **อาเรย์หลายมิติ**

อาเรย์ในภาษาซีสามารถมีได้หลายมิติ โดยในที่นี้เราจะศึกษาอาเรย์แบบ 2 มิติ ซึ่ง

การประกาศ

**int jimmy[3][5]** 

หมายถึง อาเรย์ประเภท int ที่มีขนาด 3 แถว x 5 คอลัมน์ ดังรูป

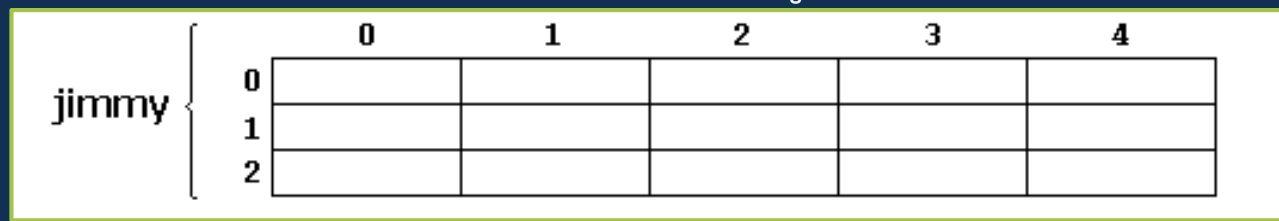

ดังนั้นข้อมูล jimmy[1][3] หมายถึงข้อมูลแถวที่สองจากด้านบนและคอลัมน์ที่สี่

จากซ้ายมือ ดังรูป

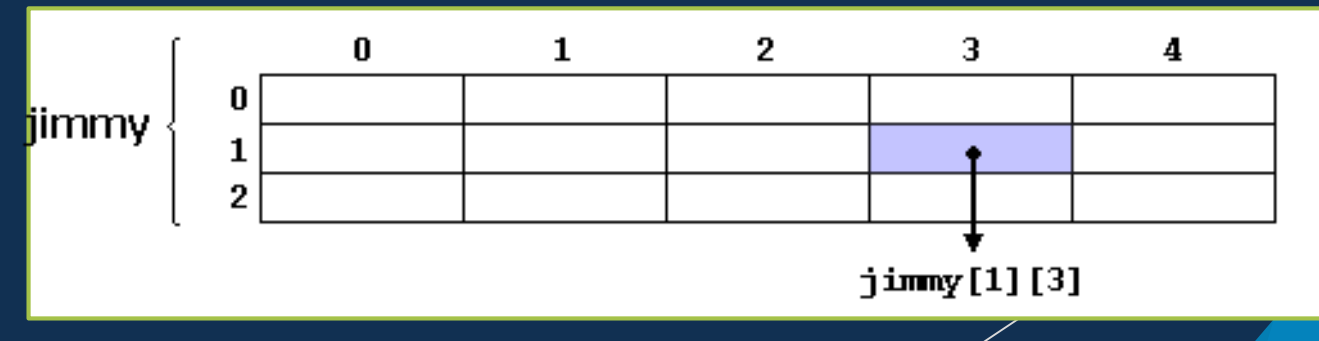

### **การก าหนดค่าในอาเรย์สองมิติ**

การก าหนดค่าเริ่มต้นในตัวแปรอาร์เรย์ 2 มิติสามารถกระท าได้โดยจะเพิ่มส่วน การแบ่งแยกในแต่ละแถวด้วยเครื่องหมาย "{ }" และ " ," เช่น **int jimmy[3][5] ={{1,2,3,4,5}, {2,4,6,8,10}, {3,6,9,12,15}};** การให้ค่าเริ่มต้นแก่ตัวแปรอาร์เรย์ 2 มิติยังสามารถที่จะละเครื่องหมายปีกกาใน แต่ละแถวได้โดยให้ใช้เครื่องหมายจุลภาคแทนเช่น **int jimmy[3][5] = {1,2,3,4,5, 2,4,6,8,10, 3,6,9,12,15};** หรือสามารถเขียนได้เป็น

**int jimmy[3][5]={1,2,3,4,5,2,4,6,8,10,3,6,9,12,15};**

## **ตัวอย่างการใช้ อาเรย์สองมิติ**

```
#define WIDTH 5 
#define HEIGHT 3
```

```
int jimmy[HEIGHT][WIDTH]; 
int n,m; 
int main()
```

```
{
```
**}**

```
for (n=0;n<HEIGHT;n++)
   for (m=0;m<WIDTH;m++) { 
      jimmy[n][m]=(n+1)*(m+1);
} 
return 0;
```
ตารางแสดงค่าที่เก็บไว้ใน ่ แต ละตา แหน งในอาเรย ์ ่  $\overline{1}$ ่

jimmy

```
0
                                                 2
                                                               з
                                    1
                                                                             4
                                                                             5
                                    2
                                                  3.
                                                               4
              0
jimmy
                      2
                                    4
                                                  6
                                                               8
                                                                             10
              1
              2
                      3.
                                    6.
                                                 9
                                                               12
                                                                             26
```
**โปรแกรมหาผลรวมของสมาชิกในอาเรย์**

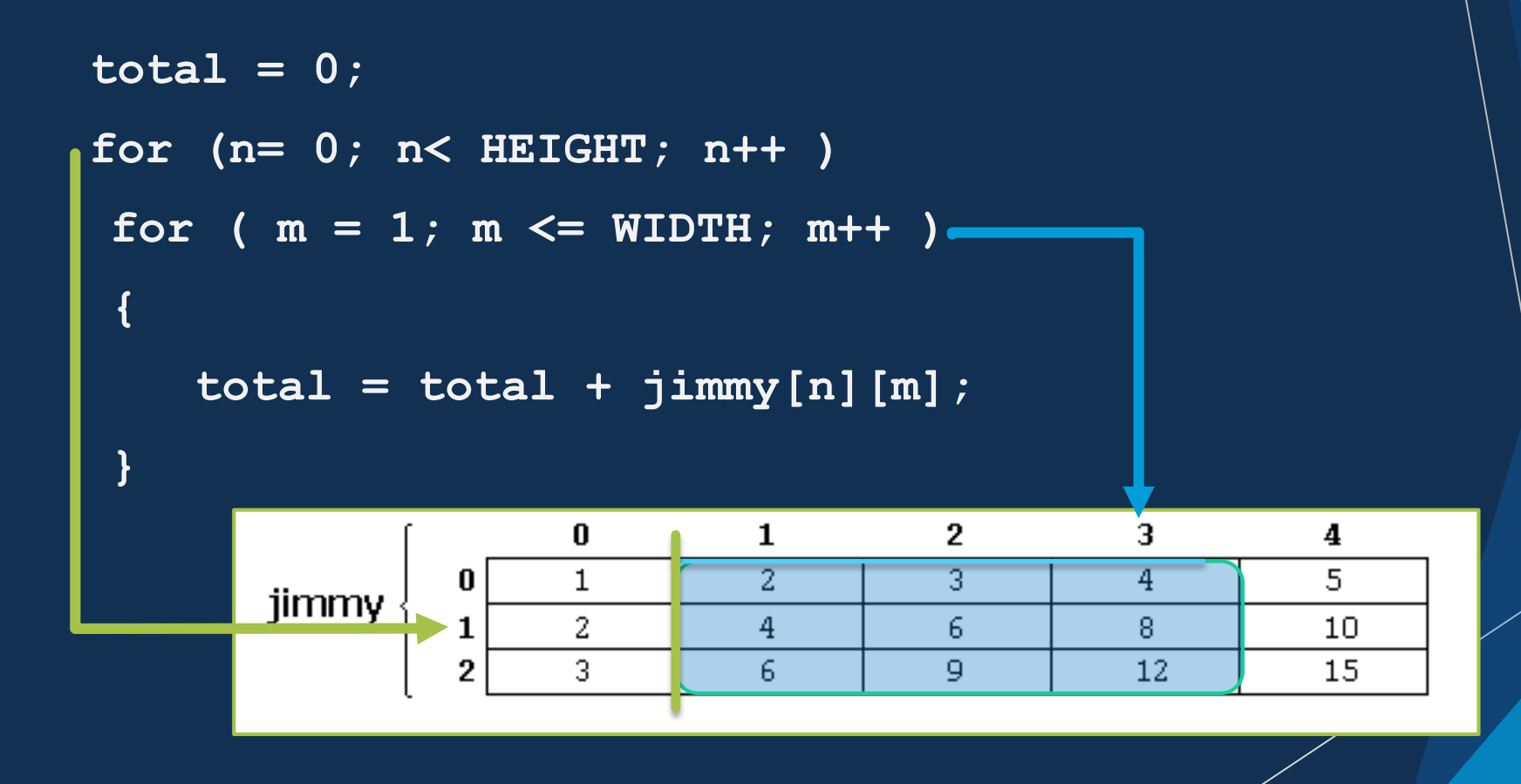